### How to deal with annoying questions from Dan

Peter Schwabe

Eindhoven University of Te
hnology

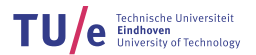

May 4, 2010

Africacrypt 2010, Rump Session

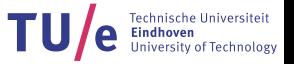

- Imagine you are a protocol designer Imagine you are a proto
ol designer
- $\blacktriangleright$  Imagine you just gave a nice talk on a nice new protocol
- $\triangleright$  Of course you are prepared for many interesting questions about your proto
ol

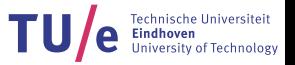

- Imagine you are a protocol designer Imagine you are a proto
ol designer
- Imagine you just gave a nice talk on a nice new protocol Imagine you just gave a ni
e talk on a ni
e new proto
ol
- ▶ Of course you are prepared for many interesting questions about Of ourse you are prepared for many interesting questions about your proto
ol

- $\blacktriangleright$  Imagine Dan Bernstein is in the audience
- $\blacktriangleright$  You will get a question like...

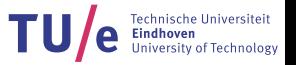

- ▶ Imagine you are a protocol designer
- Imagine you just gave a nice talk on a nice new protocol Imagine you just gave a ni
e talk on a ni
e new proto
ol
- ▶ Of course you are prepared for many interesting questions about Of ourse you are prepared for many interesting questions about your proto
ol

- $\blacktriangleright$  Imagine Dan Bernstein is in the audience
- $\blacktriangleright$  You will get a question like...
	- $\blacktriangleright$  How ethicient is your protocol?

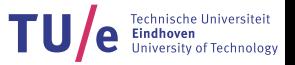

- Imagine you are a protocol designer Imagine you are a proto
ol designer
- Imagine you just gave a nice talk on a nice new protocol Imagine you just gave a ni
e talk on a ni
e new proto
ol
- $\triangleright$  Of course you are prepared for many interesting questions about your proto
ol

- $\blacktriangleright$  Imagine Dan Bernstein is in the audience
- $\blacktriangleright$  You will get a question like...
	- $\blacktriangleright$  How ethicient is your protocol?
	- ► Did you implement your protocol?

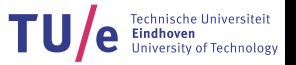

- ▶ Imagine you are a protocol designer
- $\blacktriangleright$  Imagine you just gave a nice talk on a nice new protocol
- ▶ Of course you are prepared for many interesting questions about Of ourse you are prepared for many interesting questions about your proto
ol

- $\blacktriangleright$  Imagine Dan Bernstein is in the audience
- $\blacktriangleright$  You will get a question like...
	- $\blacktriangleright$  How ethicient is your protocol?
	- ► Did you implement your protocol?
	- $\blacktriangleright$  Is this protocol feasible in practice, how many cycles will it take on a Core <sup>2</sup> Quad Q6600, running at 2404.228 MHz?

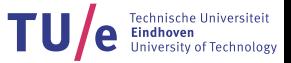

- $\blacktriangleright$  Would be very interesting to see, but we didn't implement it...
- $\blacktriangleright$  I'm not really an implementor... hard to say...
- $\blacktriangleright$  The protocol involves pairings so... we don't really know... but probably "yes"?!

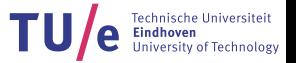

- New pairing software available at New pairing software available at http://cryptojedi.org/crypto/#dclxvi
- ▶ Joint work with Michael Naehrig and Ruben Niederhagen Joint work with Mi
hael Naehrig and Ruben Niederhagen
- ► Requires 4451688 cycles for a pairing on a Core 2 Quad Q6600 Requires 4451688 y
les for a pairing on a Core 2 Quad Q6600 running at 2404.228 MHz
- $\blacktriangleright$  More than  $2\times$  faster than previously published results
- $\blacktriangleright$  Code is public domain (do with it what you like!)
- ▶ Paper describing the implementation: [http://eprint.ia
r.org/2010/186/](http://eprint.iacr.org/2010/186/)